## **Resolução SEDUC – [n° 50, de 21-06-2022](http://siau.edunet.sp.gov.br/ItemLise/arquivos/RESOLU%C3%87%C3%83O%20SEDUC%20N%C2%BA%2050,%20DE%2021-6-2022%20.PDF?Time=10/07/2023%2015:15:45)**

## **[Tutorial Matrícula Movimentação Baixa Transferência](https://midiasstoragesec.blob.core.windows.net/001/2018/03/sed-tutorial-n-com-abandono-e-baixa-por-transfrencia.pdf) – Abandono – Não comparecimento**

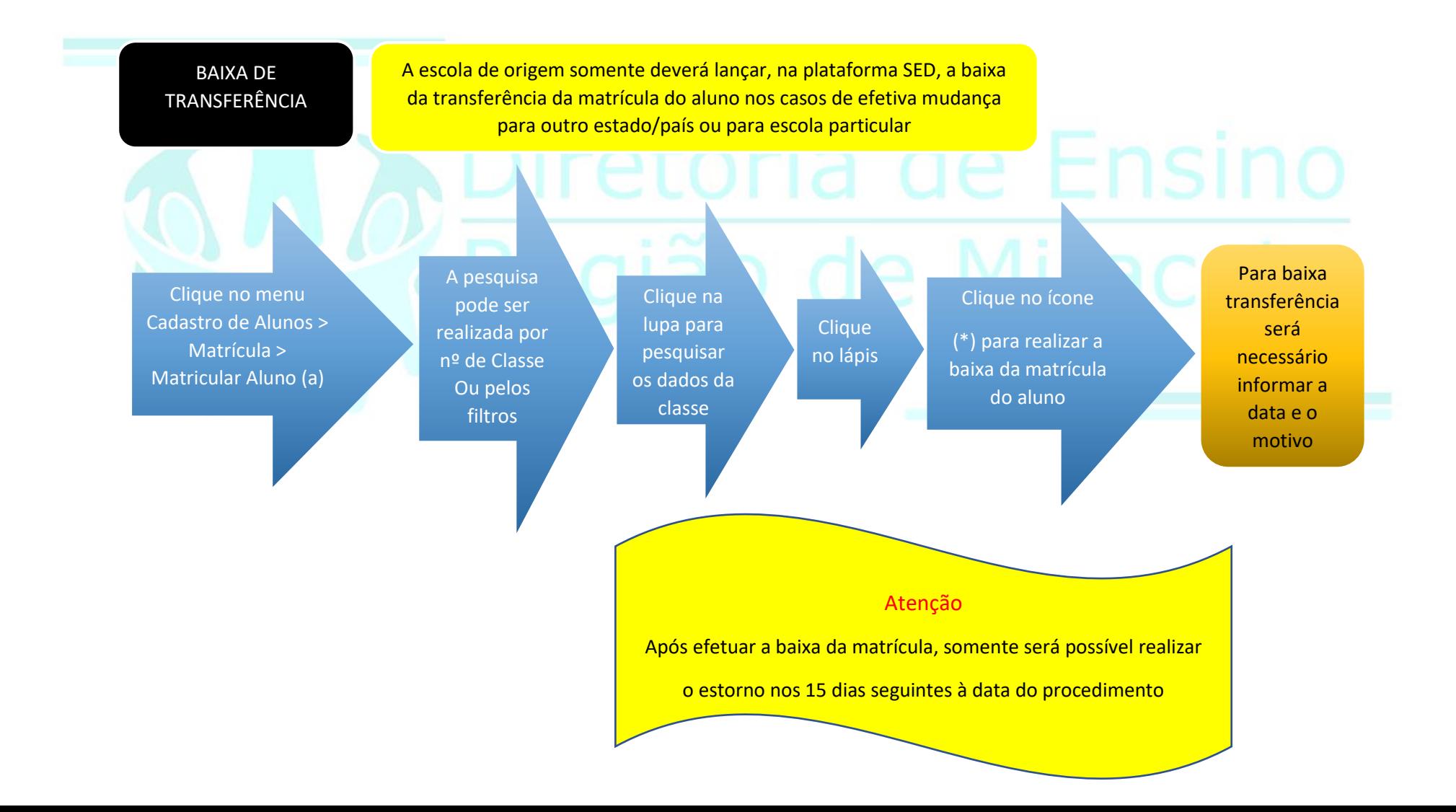